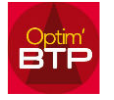

Aller dans Option / paramètres / Système => paragraphe Paramètre d'application

Éventuellement taper **dossier serveur** dans la recherche pour trouver plus facilement l'option

Copier le chemin indiqué dans dossier partagé commun

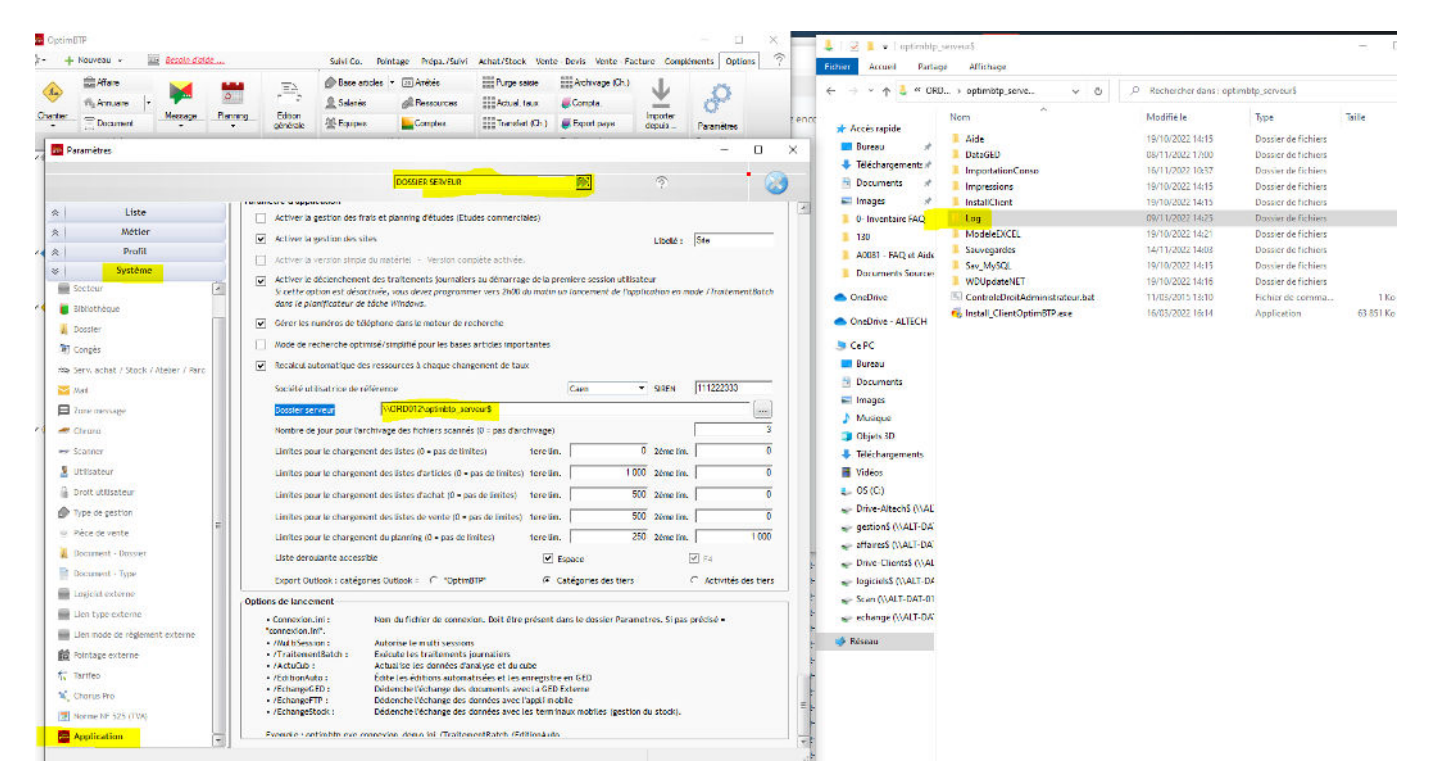

Le coller dans votre explorateur

Ouvrir le sous-dossier Log

Vous aurez là la liste des rapports d'erreur.